Manufacturer of the LGE and LEDTRONIX scoreboard products

## SCOREBOARD CONTROL CONSOLE Model: CC6 & IA-CC10 OPERATORS INSTRUCTIONS

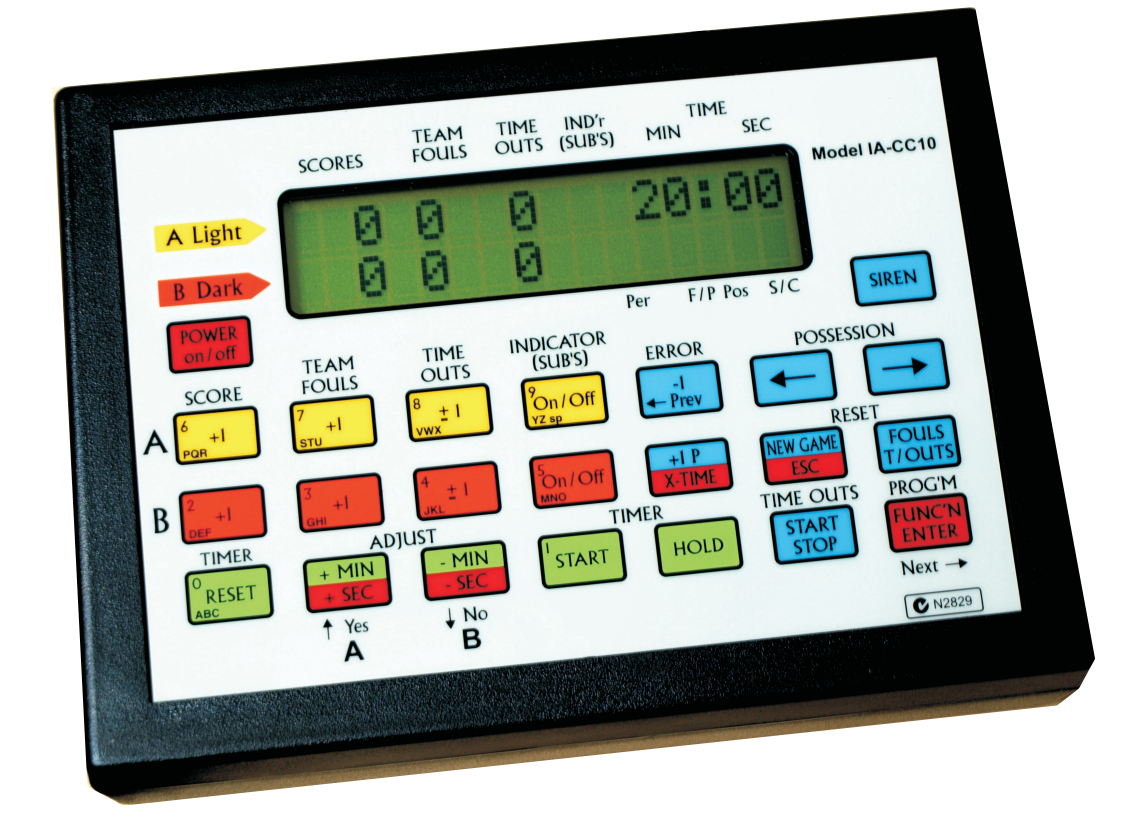

*NB, This controlconsole hase envplved over many years and has had several name changes along with loads of new features. The Name LGE, LedtroniX and IA Electronics are used and the model "CC6" is now called "IA-CC10", They are exactly the same product. therefore throughout this document the "CC6 is often referenced along with "CC10".*

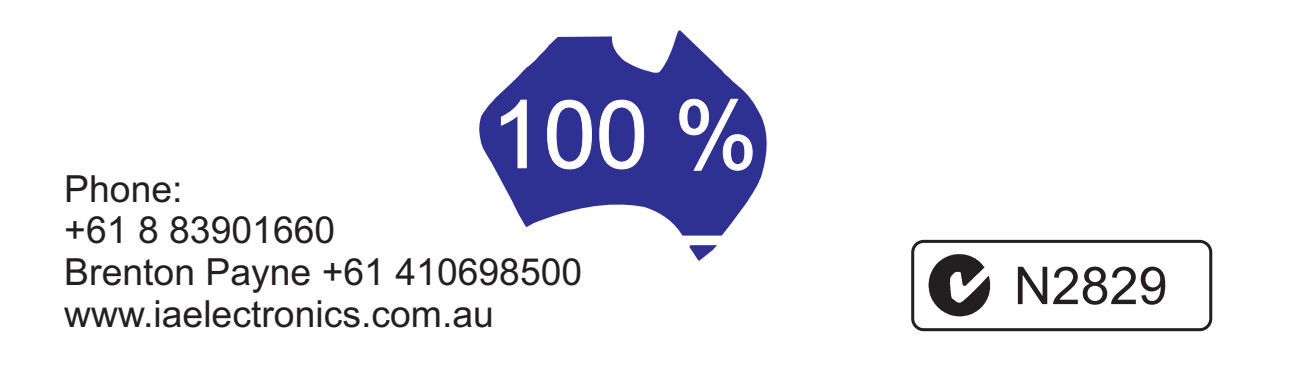

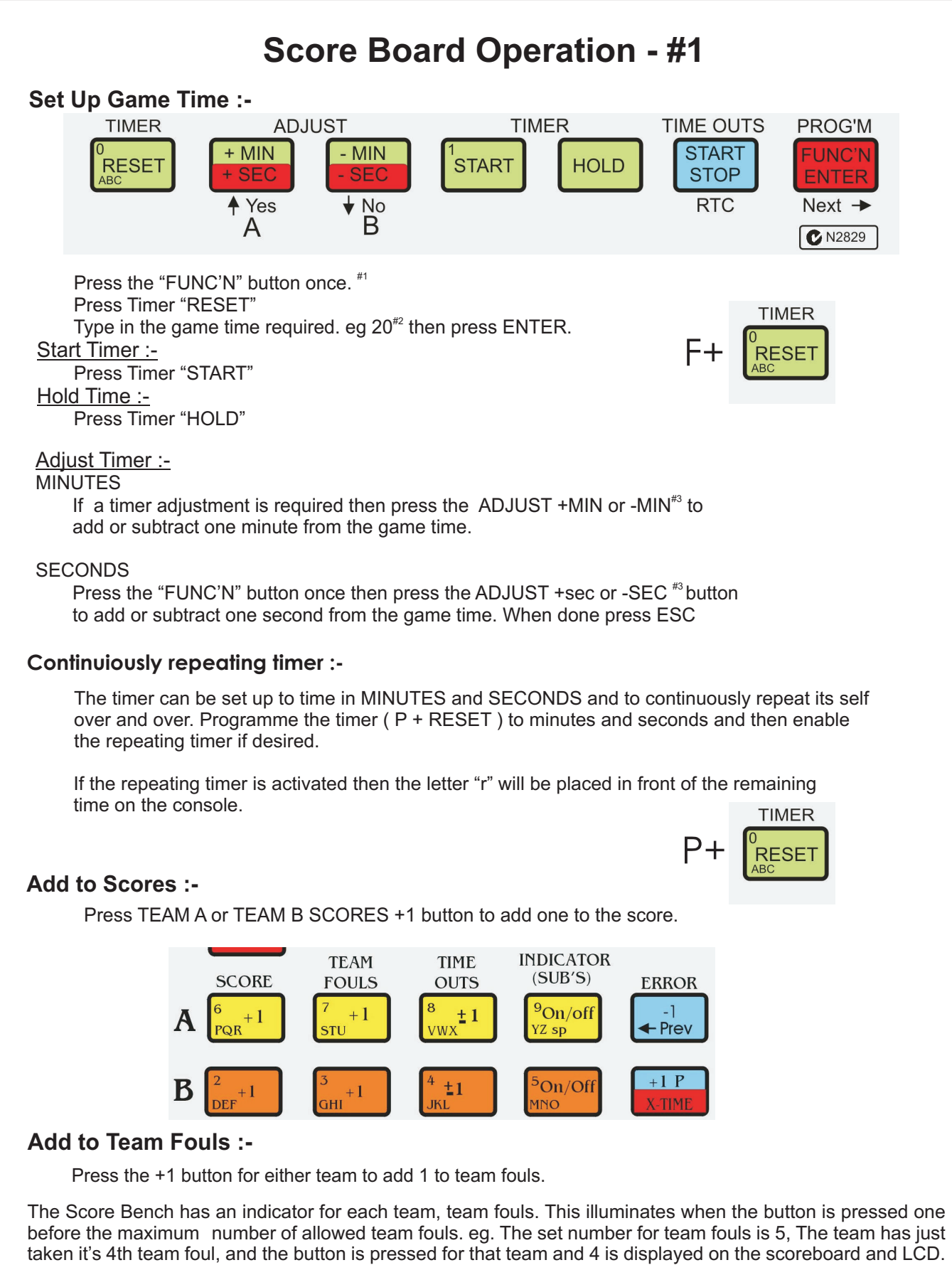

When the ball goes back into play the team foul button for that team is pressed again, this turn's ON the indicator. The indicator is also displayed on the LCD. If this feature is not required then set the max number of team fouls greater than the maximum that will be used. eg 9

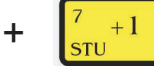

 $f + \int_{\text{crit}}^{t+1}$  To set max no of team fouls

#1 :- see FUNCTION and PROGRAMMING features on pages 9,10. #2:- See ENTER a two digit NUMBER page 5 #3 :- The Timer must be in HOLD mode.

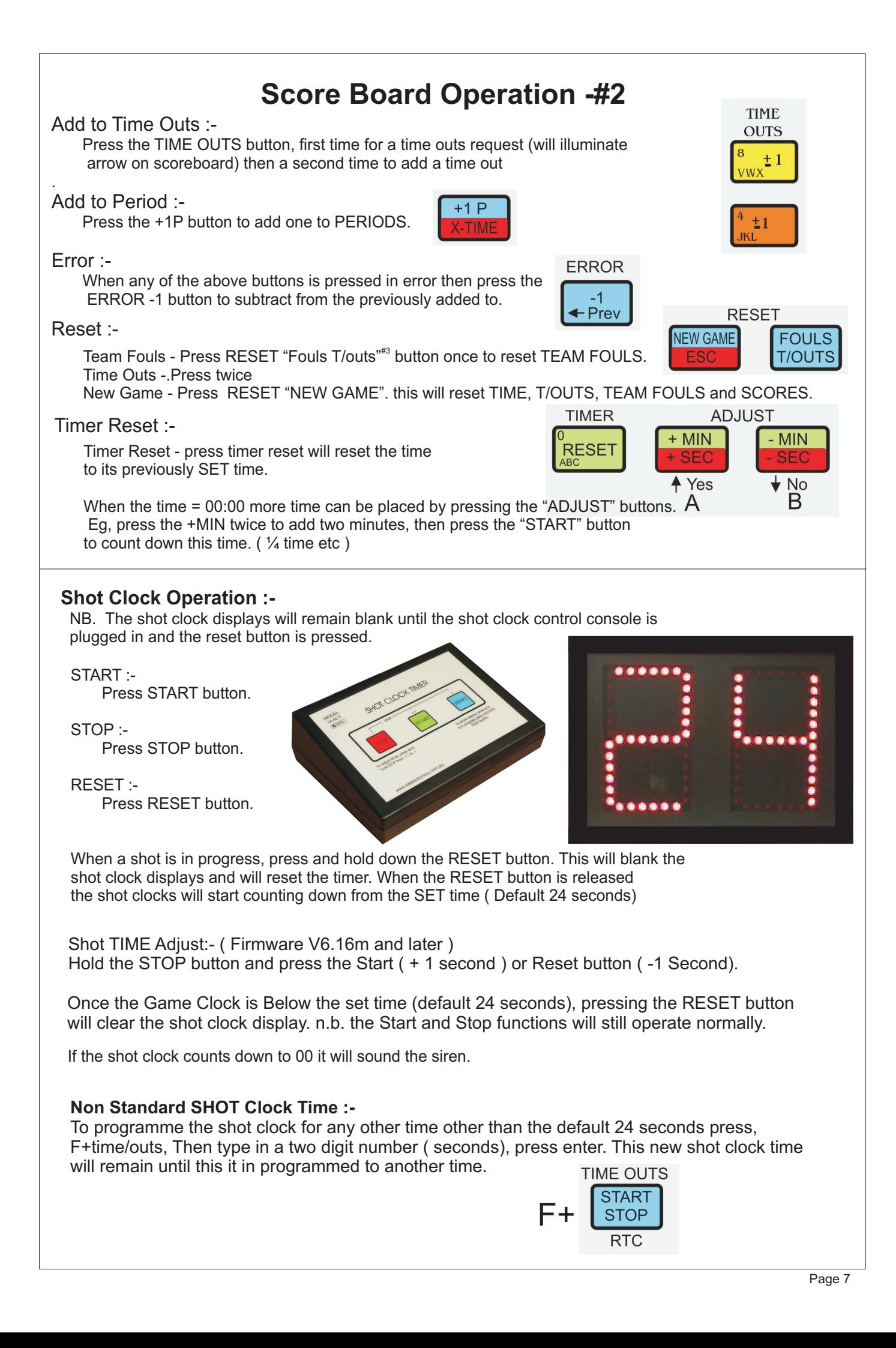

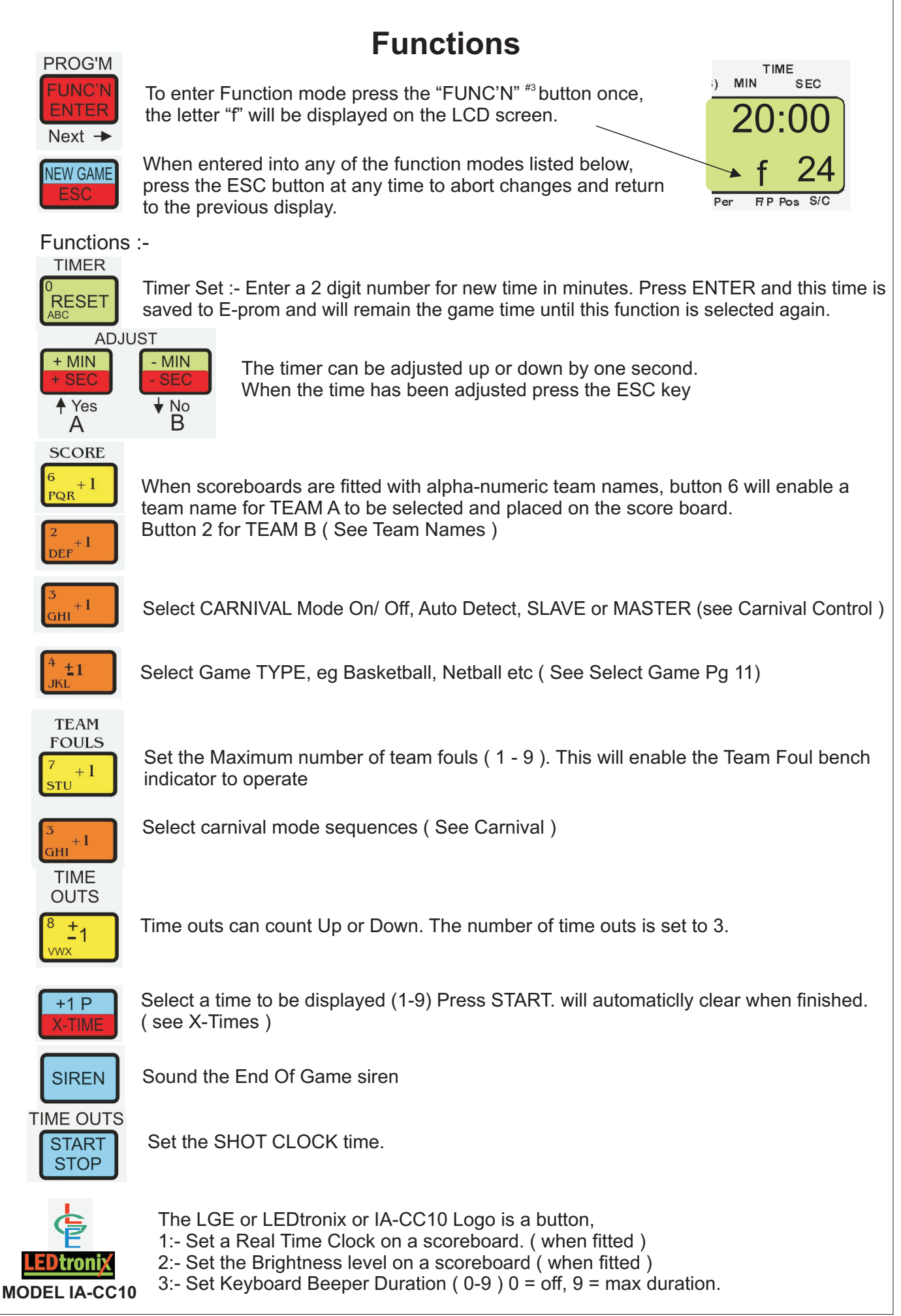